## GEO5 – Ściana projekt

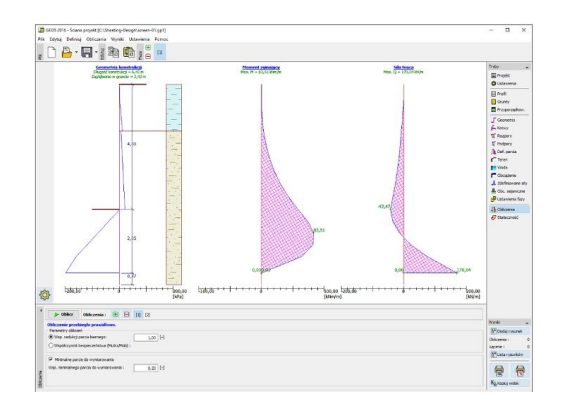

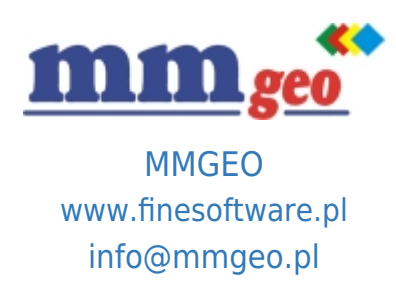

## Dane techniczne:

Program wykorzystywany jest do projektowania wspornikowych obudów wykopów lub wstępnej analizy obudów rozpieranych. Może mieć zastosowanie do obliczeń konstrukcji takich jak: ściany szczelinowe, ścianki berlińskie, palisady, ściany z grodzic stalowych i in. Wyznacza zagłębienie ściany poniżej dna wykopu, siły wewnętrzne i siły w kotwieniu. Program przeprowadza też wymiarowanie przekrojów żelbetowych, stalowych i drewnianych.<br>Ostateczny projekt i analiza obudów wykopów rozpieranych lub kotwionych wielopoziomowo

w programie GEO5 – Ściana analiza.

Wymagania: system operacyjny Microsoft Windows 7/8.1/10, minimalna rozdzielczość wyświetlacza 1024×768 pikseli, adapter graficzny wspierający OpenGL 1.5, port USB.

## Podstawowe funkcje oraz możliwości programu:

- Różnorodność dostępnych, predefiniowanych typów konstrukcji:
- Palisady (ściany ciągłe i nieciągłe)
- Ścianki berlińskie Profile stalowe (I, HEB)
- Ścianki szczelne: (Arcelor Mittal, Vítkovice Steel, Agastyl, ThyssenKrupp, Gerdau, Bethlehem Steel, Mer Lion Metals)
- Ściany żelbetowe prostokątne (ściany szczelinowe)
- Palisady drewniane
- Inne możliwość definiowania własnych parametrów przekrojów.
- Redystrybucja parć EAB, LRFD.
- Zwiększone parcie czynne i parcie spoczynkowe.
- **Opis:**  Analiza parć gruntu z zastosowaniem parametrów efektywnych i całkowitych (uogólnionych).
	- Możliwość uwzględnienia minimalnego parcia do wymiarowania.
	- Modelowanie uwarstwionego podłoża gruntowego.
	- Wbudowana baza danych parametrów gruntów.
	- Analiza według EN 1997-1, LRFD lub z zastosowaniem podejścia klasycznego (stany graniczne, współczynnik bezpieczeństwa).
	- EN 1997 wybór częściowych współczynników bezpieczeństwa na podstawie załączników krajowych.
	- EN 1997 możliwość wyboru wszystkich podejść i sytuacji obliczeniowych.
	- Dowolna liczba obciążeń (pasmowe, trapezowe, skupione).
	- Dowolna liczba sił dodatkowych w postaci sił skupionych lub momentów zginających.
	- Modelowanie wody gruntowej przed i za konstrukcją.
	- Dowolny kształt terenu za konstrukcją.
	- Dowolna liczba faz budowy.
	- Definiowanie dowolnej liczby poziomów rozparcia.
	- Obciążenia sejsmiczne (Mononobe-Okabe, Arrango, normy chińskie).
	- Proste generowanie dokumentacji wynikowej z możliwością wstawiania własnych załączników dowolnych obrazów i tekstu.
	- Wymiarowanie przekrojów żelbetowych, profili i grodzic stalowych oraz przekrojów drewnianych według rożnych norm (EC, PN, BS, SNiP, CSN,

normy chińskie i in.).